## **Playing in the Sandbox**

Mission Manager has created an account that allows users to practice their Mission Manager skills without affecting the user's main site. It is known as the Mission Manager Sandbox. The Sandbox supports several logins. These logins are a safe experimental area where you can learn Mission Manager without worrying about making changes to your master data. **The Sand Box members, missions, configurations, etc. all automatically reset nightly.** Using one of the Sand Box Logins listed below, you can experiment with different configurations, missions, and any other area of Mission Manager. Also using the different logins you can experiment and see what various levels of logins might look like. Remember any changes or additions you make in the Sand Box area will be lost nightly. The Sand Box logins are as follows:

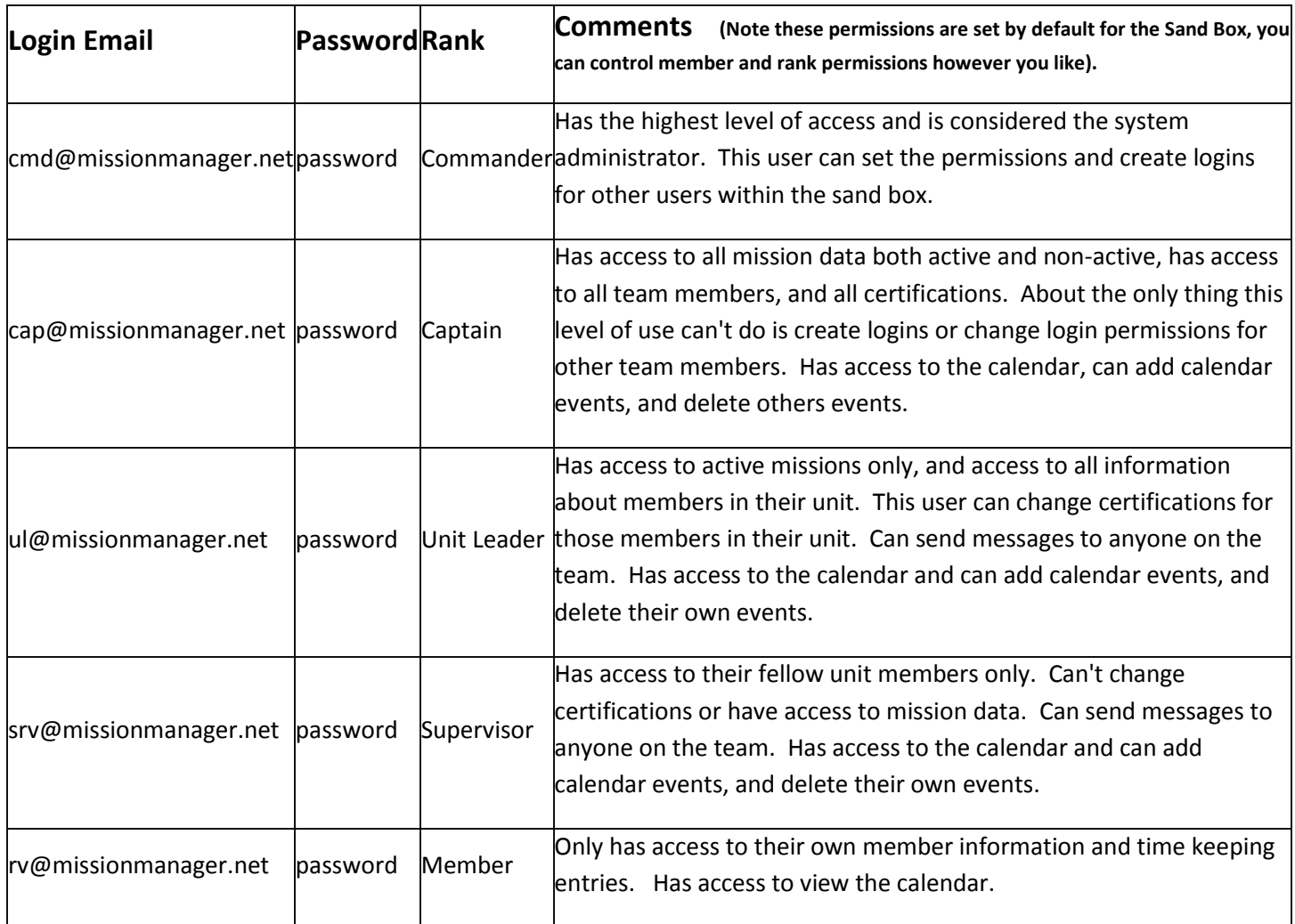

To log into the Sandbox go to [www.missionmanager.net,](http://www.missionmanager.net/) enter the email address from the list above for the level of access you wish to practice at and enter the password (which is "password"). You will now be able to explore the full world of Mission Manager.